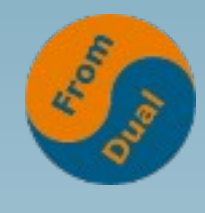

**www.fromdual.com**

#### **Need for Speed: MySQL Indexing**

#### **Percona Live 2013, November 11 – 12, London**

#### **Oli Sennhauser**

**Senior MySQL Consultant at FromDual GmbH**

**oli.sennhauser@fromdual.com**

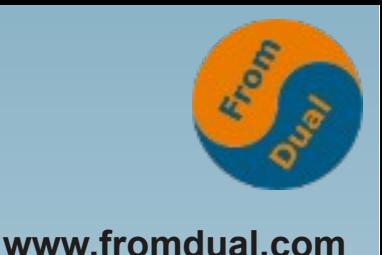

# **About FromDual GmbH**

- **FromDual provides neutral and independent:**
	- **Consulting for MySQL, Percona Server, MariaDB**
	- **Support for all MySQL and Galera Cluster**
	- **Remote-DBA Services**
	- **MySQL Training**
- **Oracle Silver Partner (OPN)**

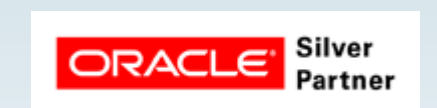

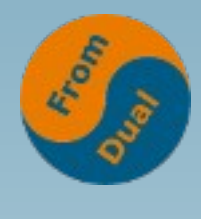

#### **Our customers**

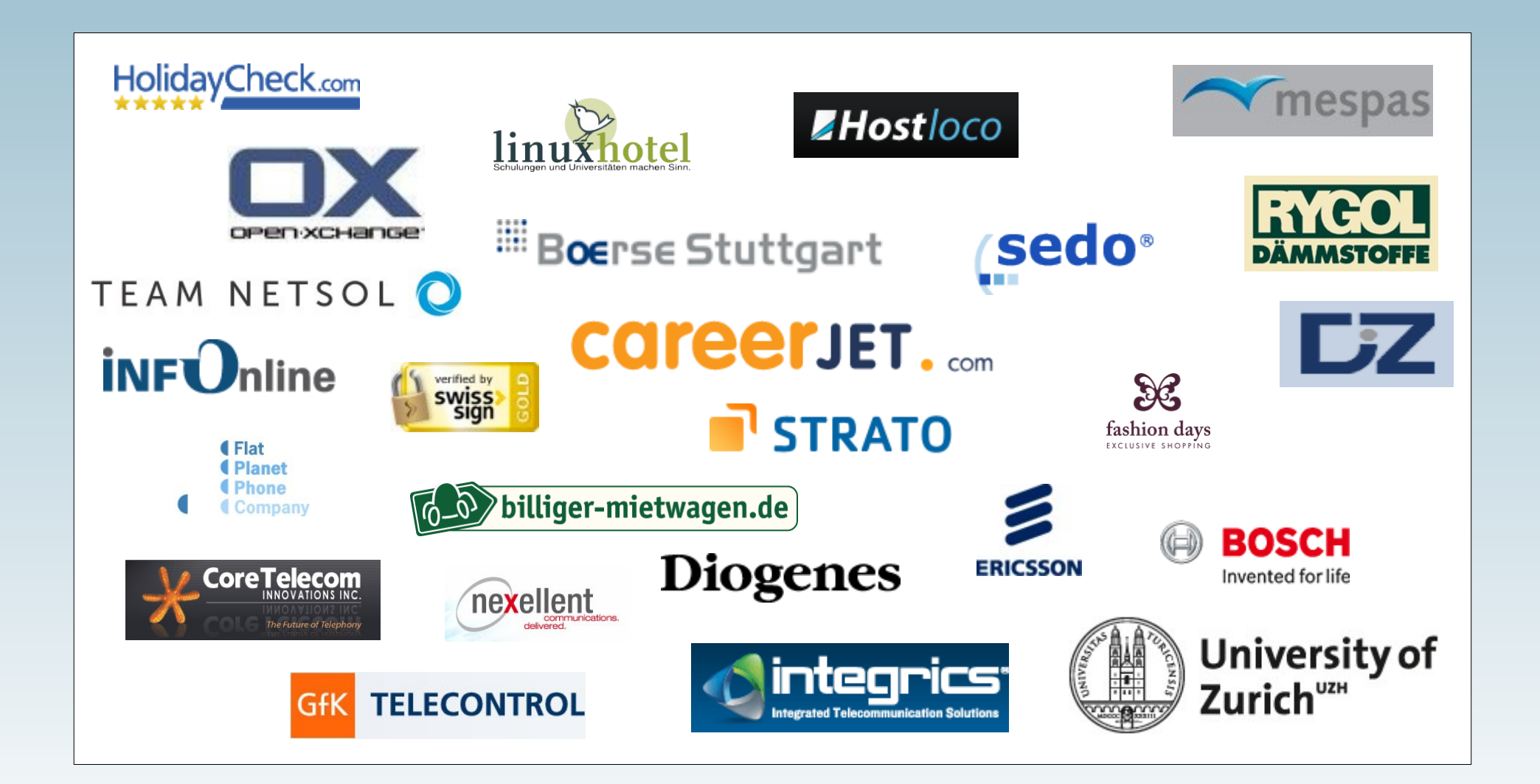

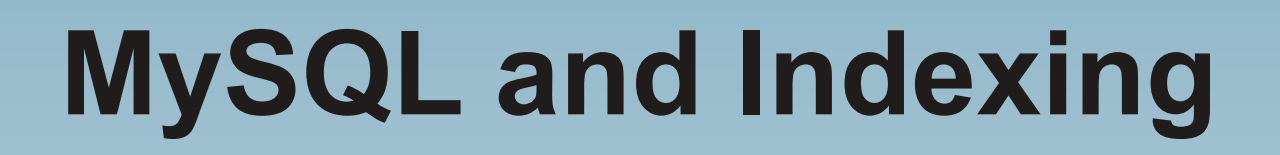

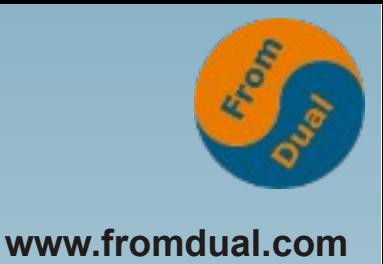

● **MySQL documentation says:**

*The best way to improve the performance of SELECT operations is to create indexes on one or more of the columns that are tested in the query.*

● **Great! But:**

*Unnecessary indexes waste space and waste time to determine which indexes to use. You must find the right balance to achieve fast queries using the optimal set of indexes.*

● **... hmm so we have to think a bit... :-(**

### **What is an Index?**

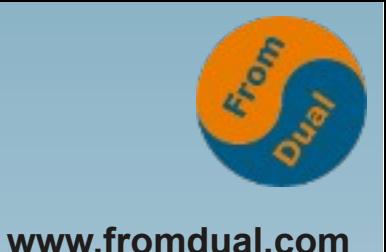

● **Sennhauser, Oli, Uster?**

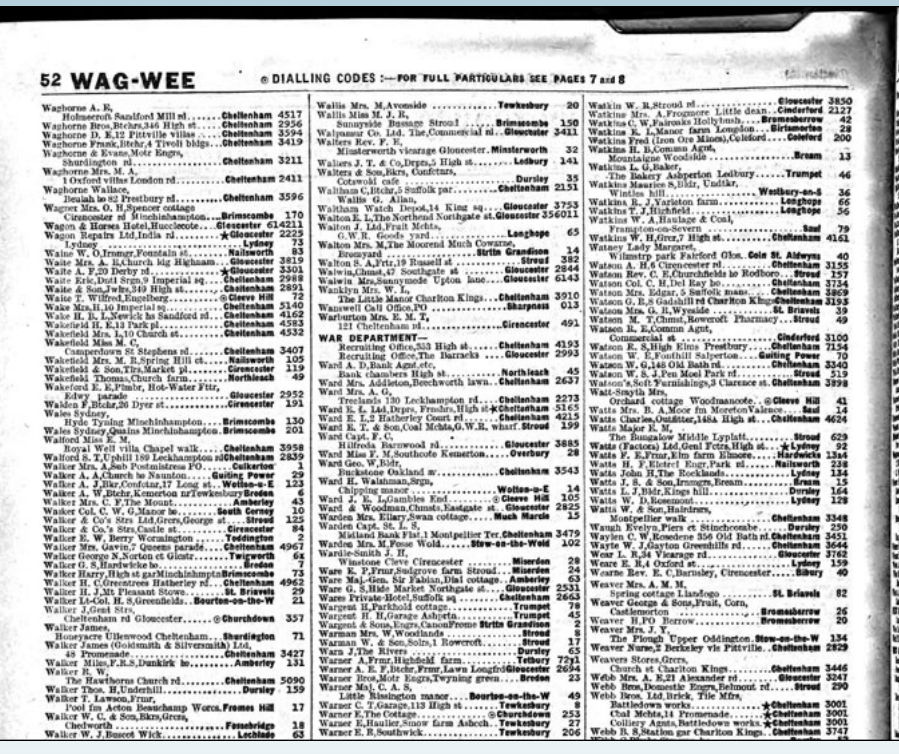

● **Adams, Douglas: The Hitchhiker's Guide to the Galaxy?**

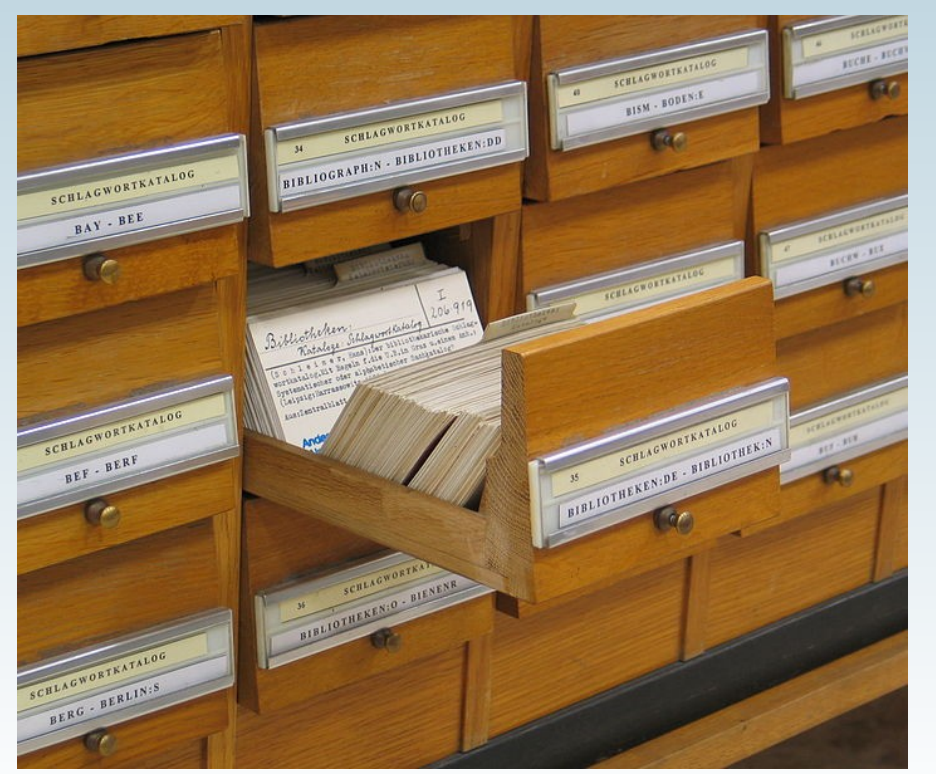

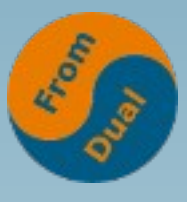

#### What is an Index technically?<sub>www.fromdual.com</sub>

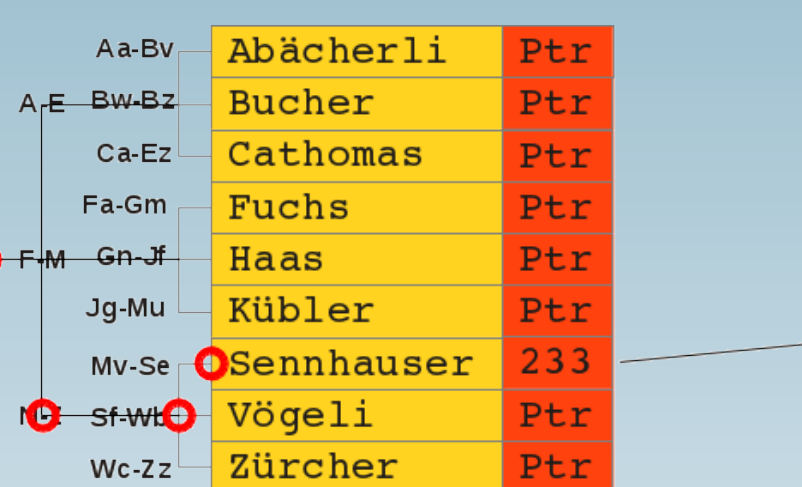

O

1, Cathomas, Marco, Bachweg 3, 1234, Lausanne; 2, Abächerli, Hans. Hauptstrasse 13, 8001, Zürich; 3, Haas, Daniel, Rainstrasse 34, 8600, Dübendorf: 4. Fuchs. Hans-Peter, Rebenweg 3, 8610, Uster: 6. Zürcher. Barbara. Zürichstrasse la, 8000, Turbental 8, Sennhauser, Oli, Rebenweg 6, 8610 Uster: 9, Kübler Köbi, Tschutiplatz 1, 8000, Zürich; 10, Vögeli Fridolin, Peterstrasse 3, 8610, Uster; 11, Bucher, Walti, Peterstrasse 1, 8610. Uster

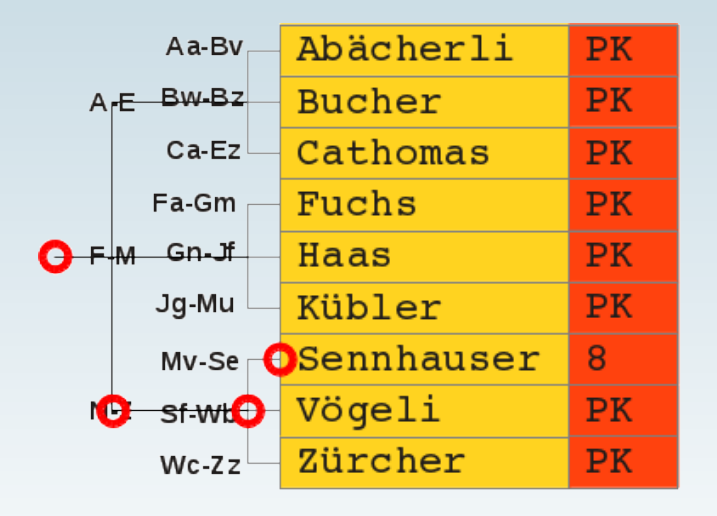

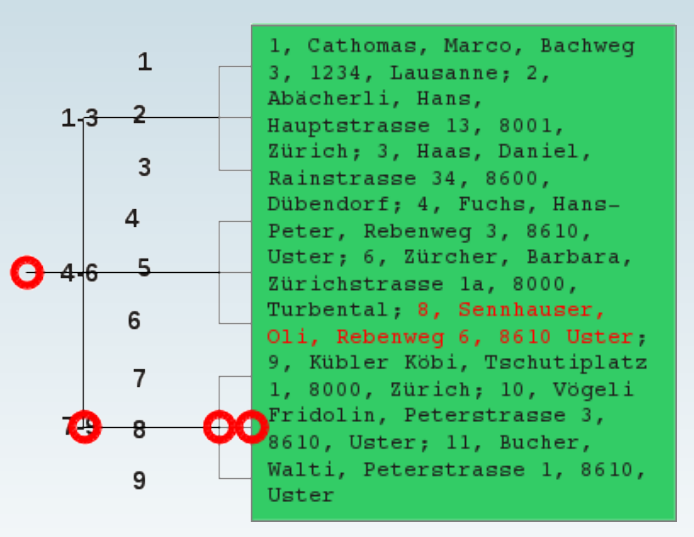

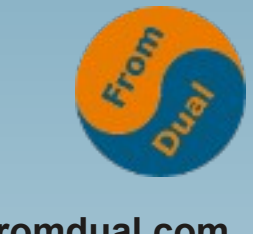

# **MySQL uses indexes:**

- **To enforce uniqueness (PRIMARY KEY, UNIQUE KEY)**
- **To fast access and filter rows (WHERE)**
- **To perform joins fast (JOIN)**
- **To find MIN() and MAX() values**
- **For sorting and grouping (ORDER BY, GROUP BY)**
- To avoid joins by using covering indexes
- **To enforce FOREIGN KEY Constraints (FOREIGN KEY)**

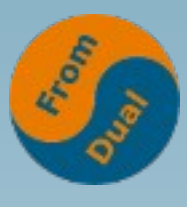

**www.fromdual.com**

#### **WHERE clause 1**

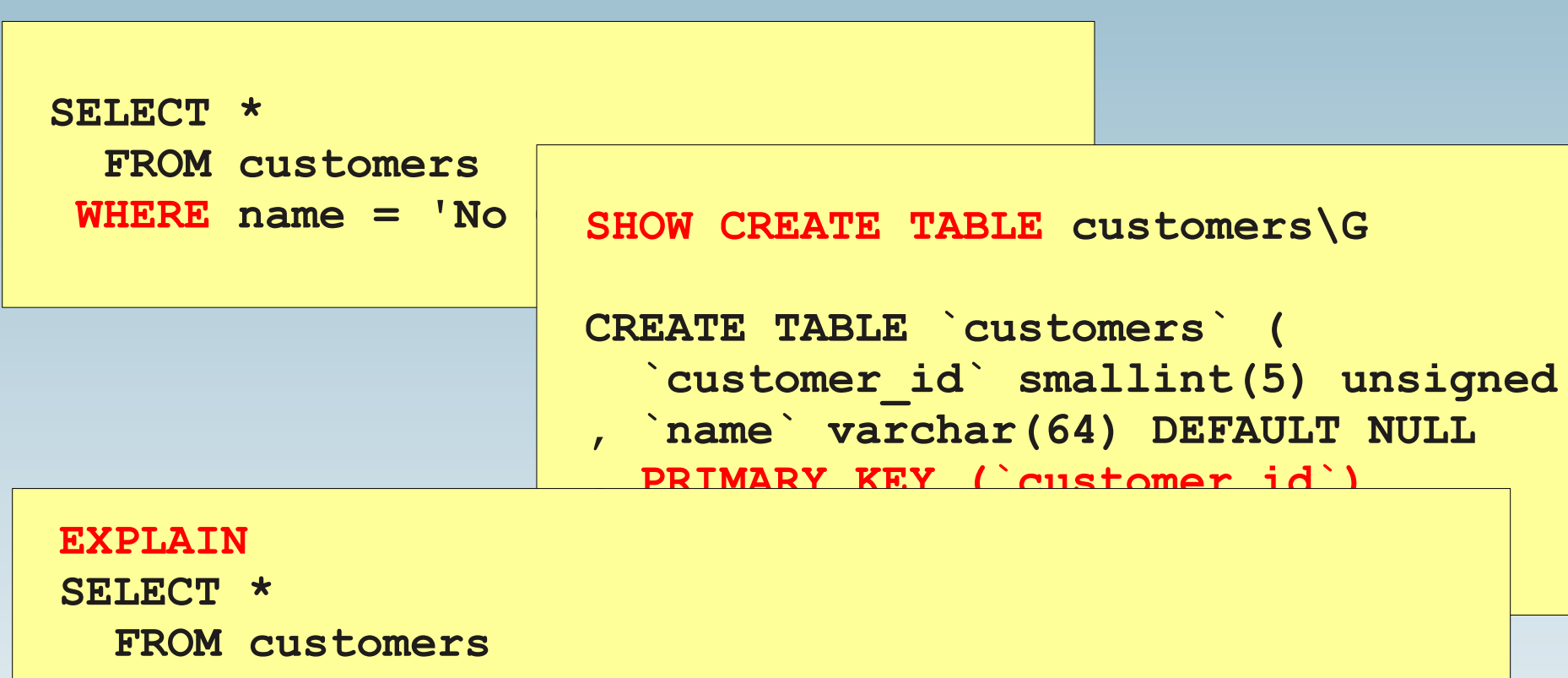

**WHERE name = 'No Clue of MySQL LLC';**

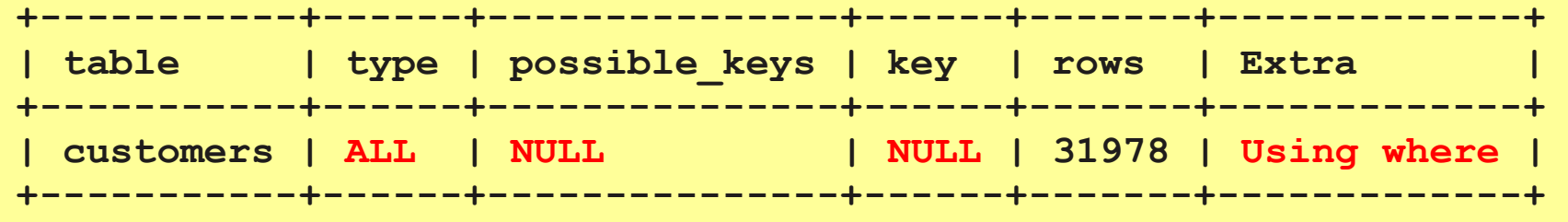

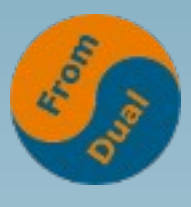

**www.fromdual.com**

**ALTER TABLE …**

- **ADD PRIMARY KEY (id);**
- **ADD UNIQUE KEY (uuid);**
- **ADD FOREIGN KEY (customer\_id) REFERENCES customers (customer\_id);**
- ADD INDEX (last name, first name);
- ADD INDEX pre ind (hash(8));
- **ADD FULLTEXT INDEX (last\_name,**  first name);

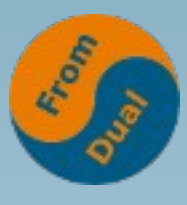

#### **WHERE clause 2**

**www.fromdual.com**

**ALTER TABLE customers ADD INDEX (name);**

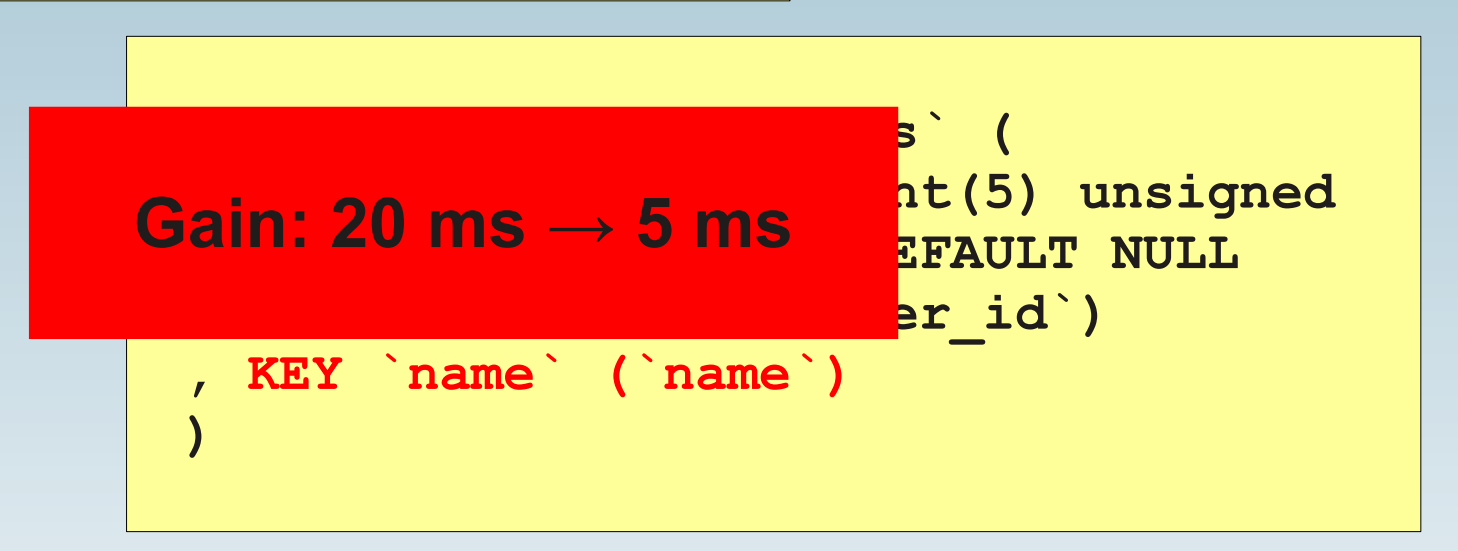

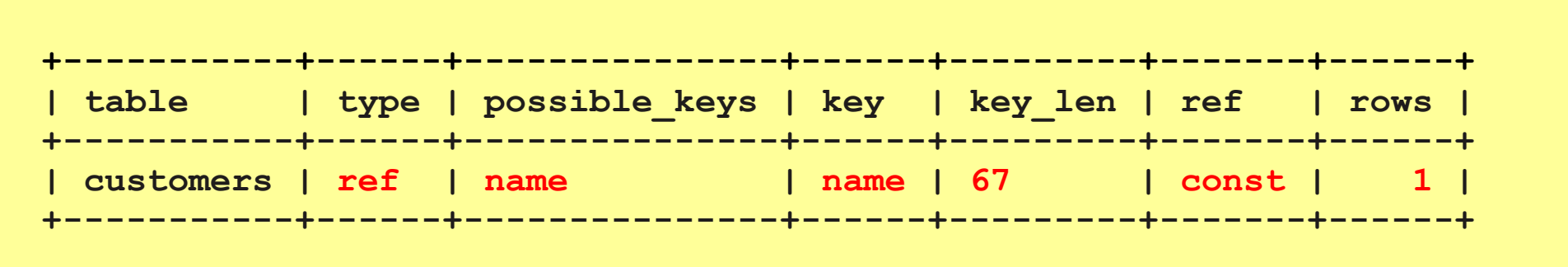

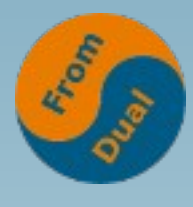

#### **JOIN clause**

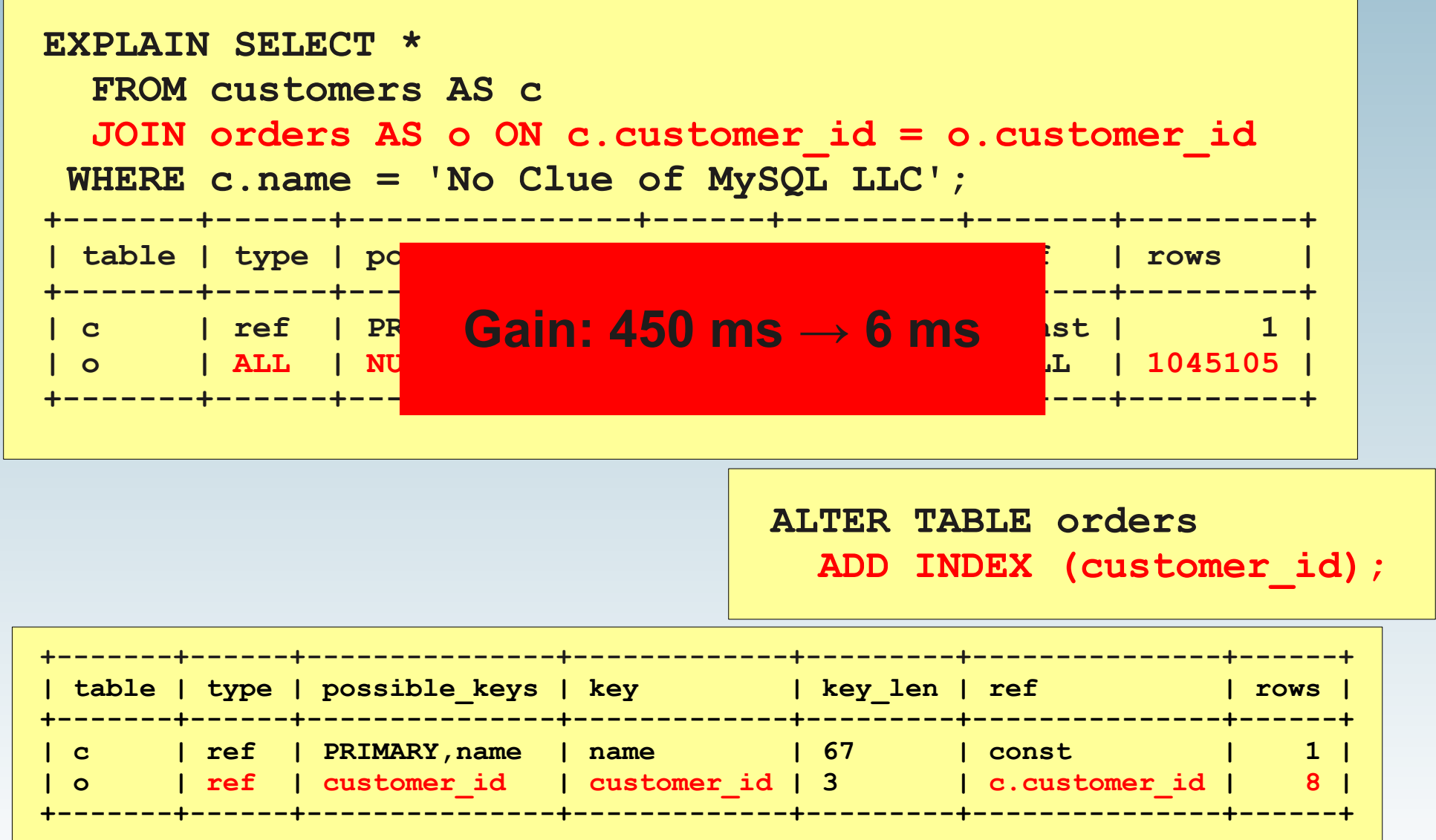

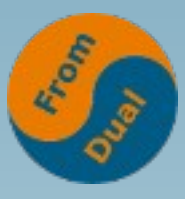

**www.fromdual.com**

# **For sorting/grouping tables**

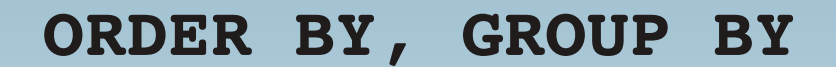

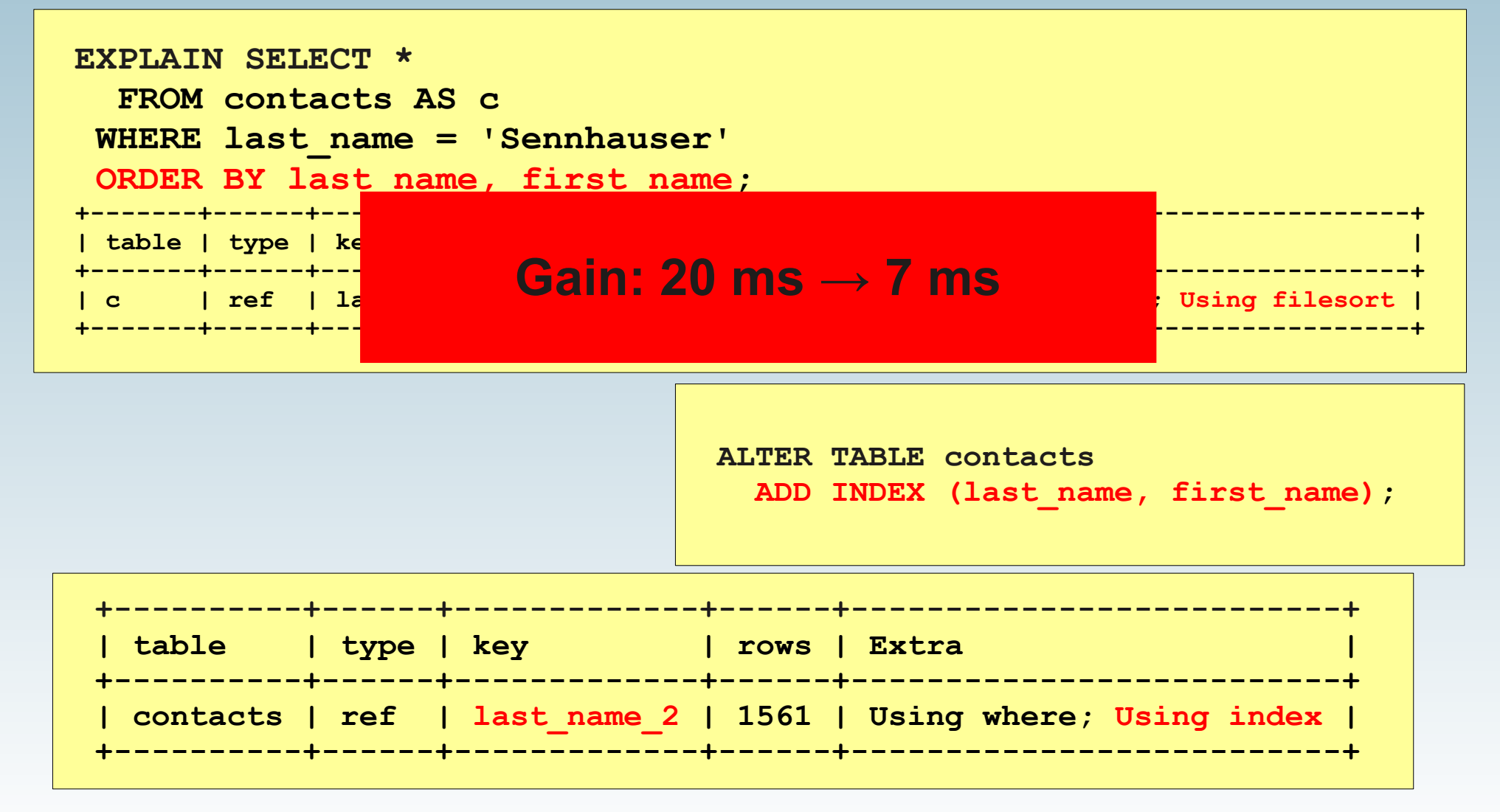

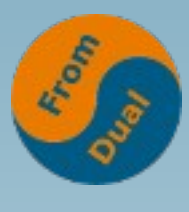

### **Covering Indexes**

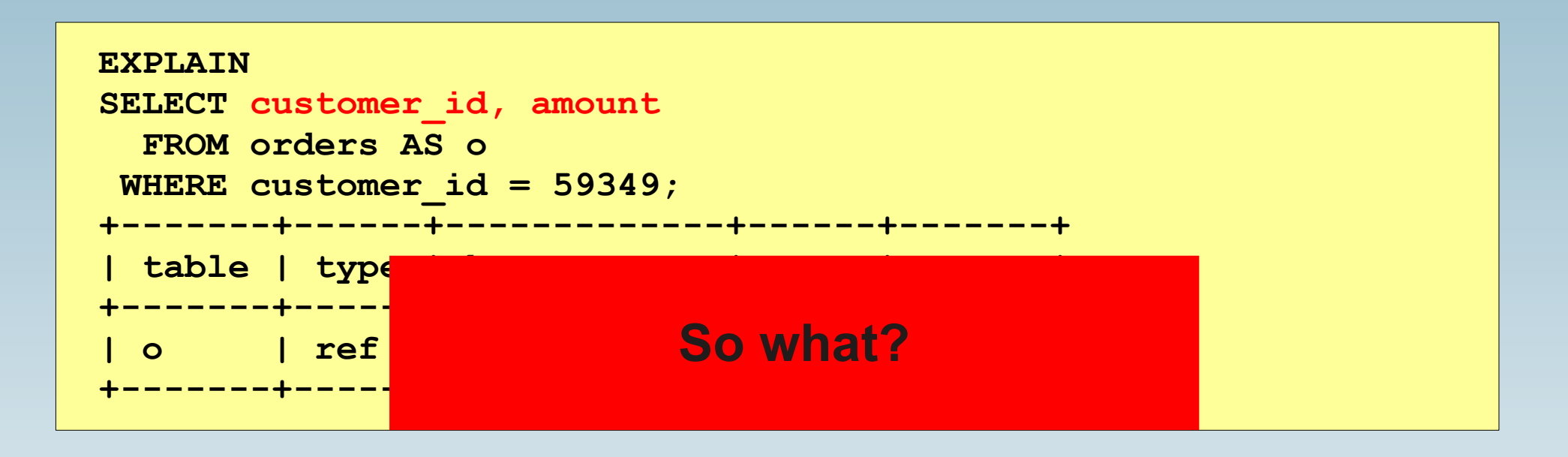

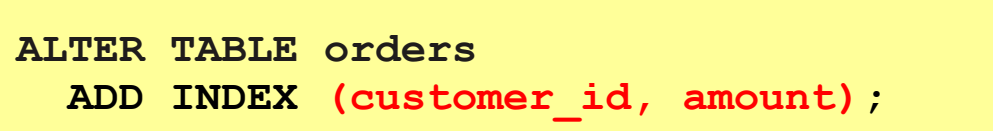

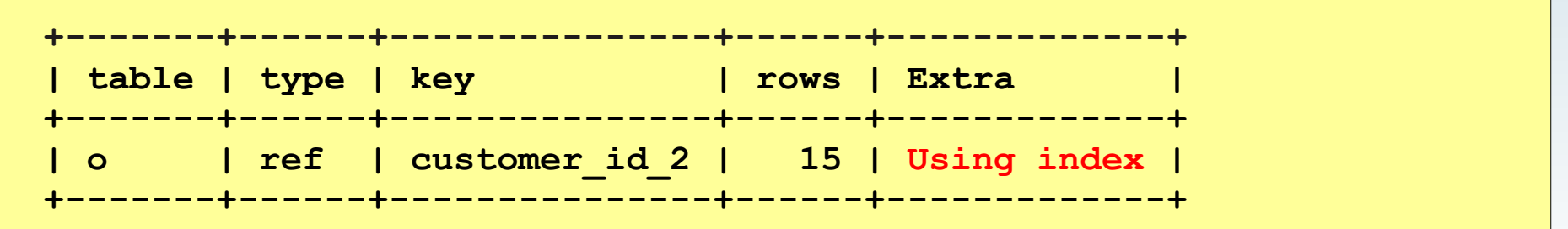

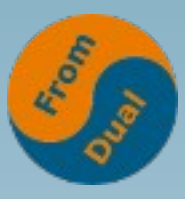

# **Benefit of Covering Indexes**

**www.fromdual.com**

#### ● **Why are Covering Indexes beneficial**

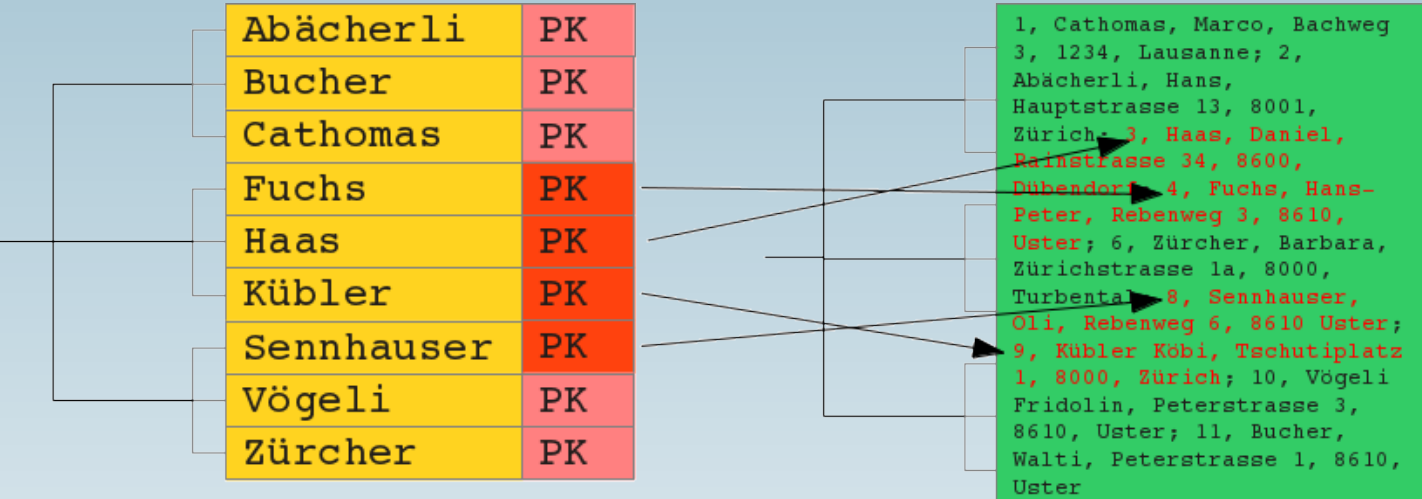

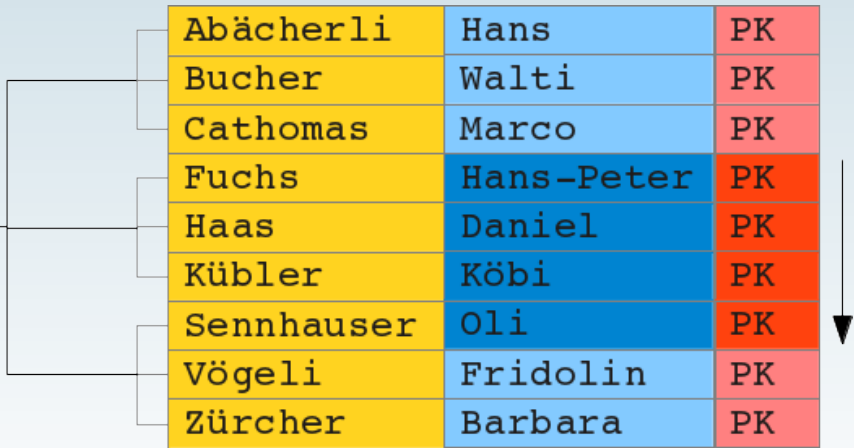

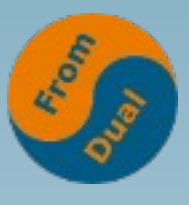

# How-to find missing indexes?

- **ER Diagram? :-(**
	- **Most of them rely to you business logic...**
- **How-to FIND?**
- **Slow Query Log**
- **MySQL Variables:**
- Since **v5.1 on-line!**

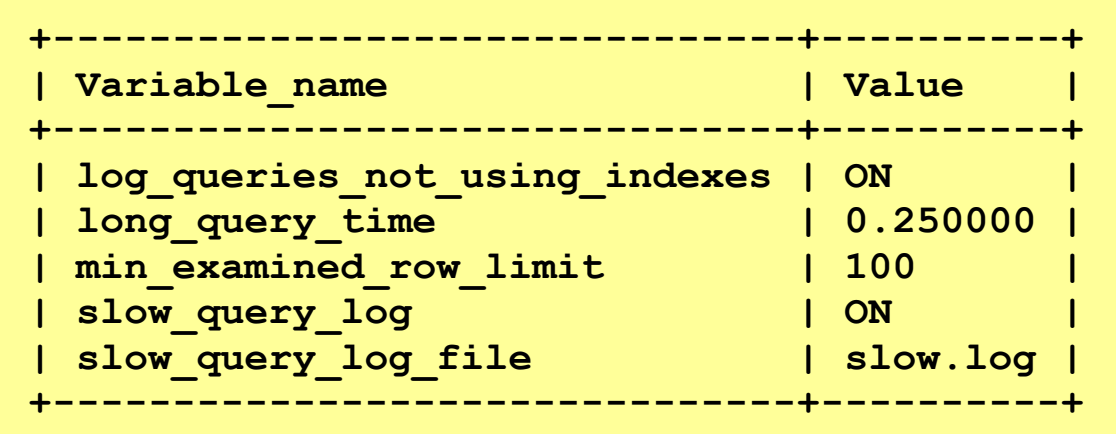

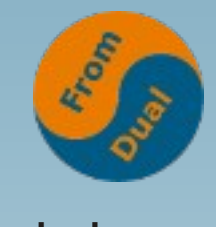

# **Indexes are not only good**

- **www.fromdual.com**
- Indexes use space (Disk, hot data in RAM!)
- Indexes use time to maintain (CPU, RAM, I/O)
- **Optimizer needs time to determine which indexes to use.**
- **Sometimes optimizer is completely confused and does wrong decisions if too many (similar) indexes are there.**

**→** *You must find the right balance to achieve fast queries using the optimal set of indexes.*

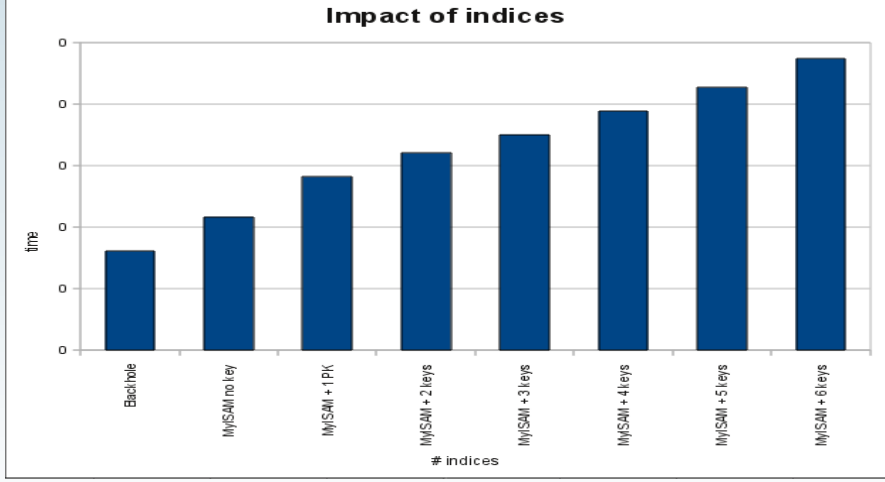

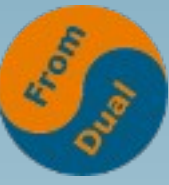

### **Smaller indexes faster queries**

- **Better fit into memory (less I/O)**
- **Higher data density (rows/block)**
- **Less CPU cycles (to crawl through)**
- **Prefixed indexes:**

#### **ADD INDEX pre\_ind (hash(8));**

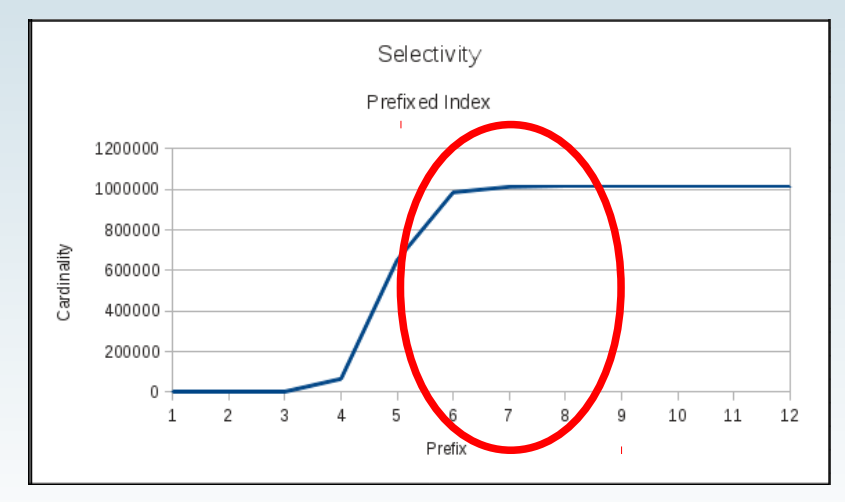

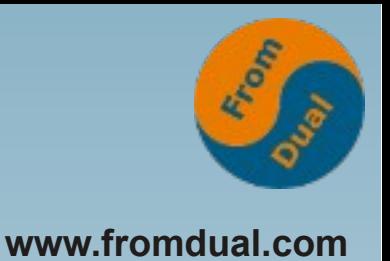

#### **Avoid indexes**

- Avoid redundant (and thus unnecessary ) indexes
- How does it happen?
	- Developer 1: Creates a Foreign Key constraint → done
	- Developer 2: Ouu! Query is slow → Oli told me to **create an index! → done**
	- Developer 3: Ouu! Query is slow → Developer 2 is **stupid! → Create and index → done**
- **Frameworks vs. Developer**
- **Upgrade process vs. Developer**
- **Avoid indexes which are not used / needed**

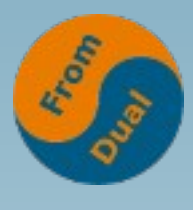

# **How to find such indexes?**

**www.fromdual.com**

**SHOW CREATE TABLE ...\G**

mysqldump --no-data > structure dump.sql

- **Since MySQL 5.6: PERFORMANCE SCHEMA** 
	- **Percona Server / MariaDB: Userstats**
	- **<http://fromdual.com/mysql-performance-schema-hints>**

```
SELECT object_schema, object_name, index_name
  FROM performance schema.table io waits summary by index usage
WHERE index_name IS NOT NULL
   AND count_star = 0
ORDER BY object_schema, object_name;
```
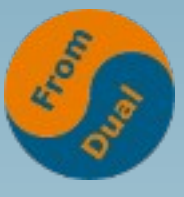

### Avoid partial redundant indexes..........

- **INDEX (city, last\_name, first\_name)**
- **INDEX (city, last\_name)**
- **INDEX (city)**
- **INDEX** (last\_name ity)???
- **INDEX (first\_name, last\_name) !!!**

#### **Bad selectivity**

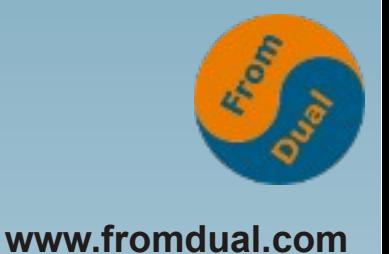

- Remove indexes with bad selectivity ( $\sim$ = low cardinality)
- **Candidates are:**
	- **status**
	- **gender**
	- **active**
- **How to find if field has bad selectivity?**

**Indexes (and Joins) are expensive!!!**

- **Break even between 15% and 66%**
- Lets see if the MySQL optimizer knows about it... :-)

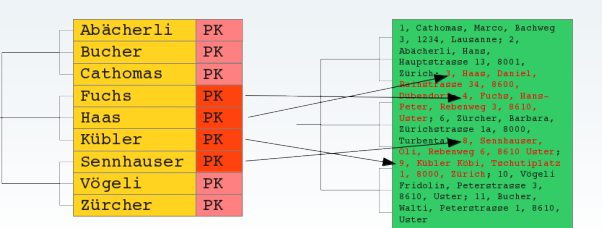

**SELECT status, COUNT(\*) FROM orders GROUP BY status;**

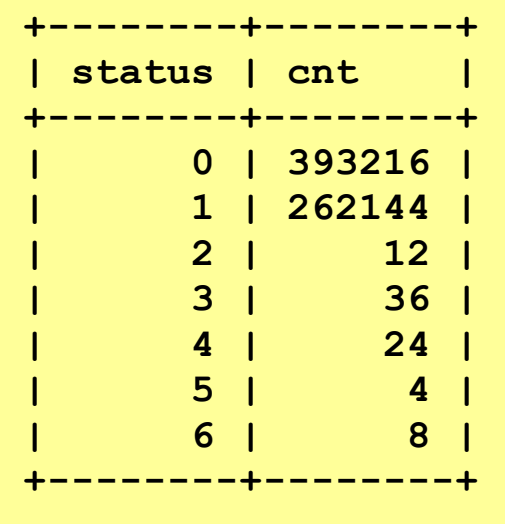

#### **Optimizer is wrong!**

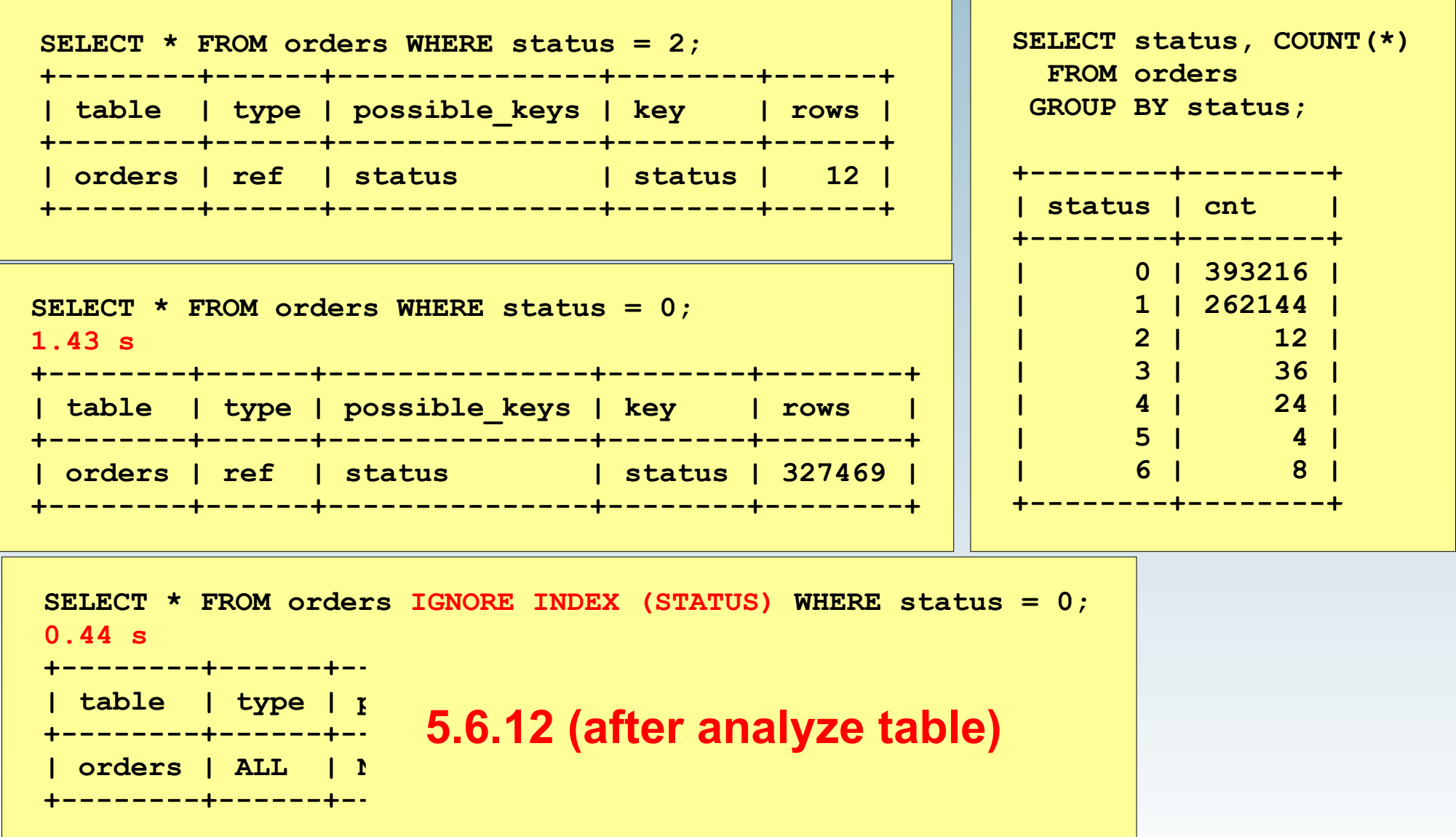

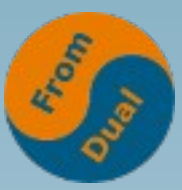

### **InnoDB PK and SK**

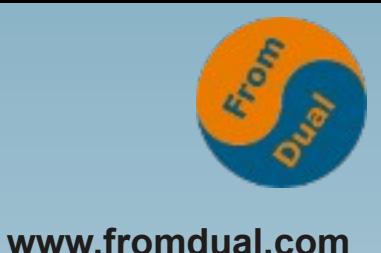

● **InnoDB has** Cathomas, Marco, Bachweg 3, 1234, Lausanne  $\overline{2}$  $1-3$ Abächerli, Hans, Hauptstrasse 13, 8001, Zürich 3 Haas, Daniel, Rainstrasse 34, 8600, Dübendorf ● **Primary Keys and**  $\Delta$ Fuchs, Hans-Peter, Rebenweg 3, 8610, Uster 6 Zürcher, Barbara, Zürichstrasse la, 8000, Turbental ● **Secondary Keys**8 Sennhauser, Oli, Rebenweg 6, 8610 Uster 9 Kübler Köbi, Tschutiplatz 1, 8000, Zürich  $111$  $10$ Vögeli Fridolin, Peterstrasse 3, 8610, Uster  $11$ Bucher, Walti, Peterstrasse 1, 8610, Uster

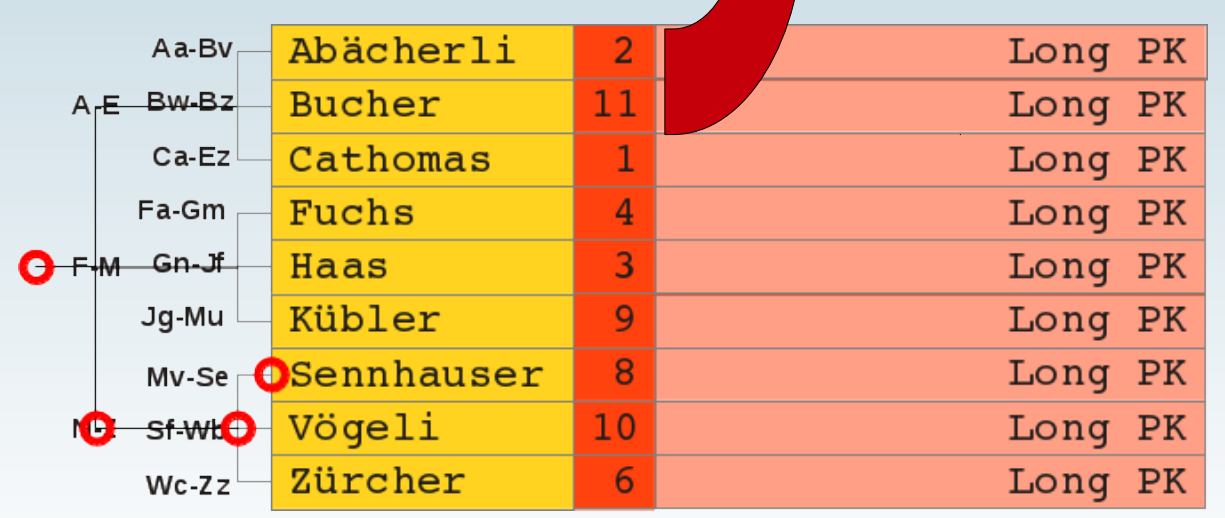

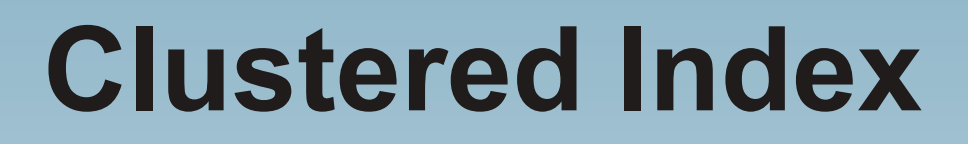

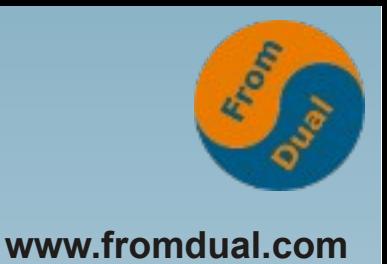

- **InnoDB: Data = Leaf of Primary Key**
	- We call this an Index Clustered Table (IOT)
		- **→ Data are sorted like PK (key is sorted)!**

**→ PK influences Locality of data (physical location)**

- AUTO INCREMENT ~= sorting by time!
- **Good for many things**
	- where hot data = recent data
- **Bad for time series**
	- Where hot data = per item data

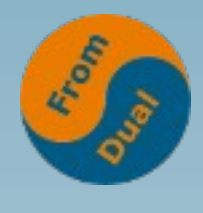

#### **Example: InnoDB**

**www.fromdual.com**

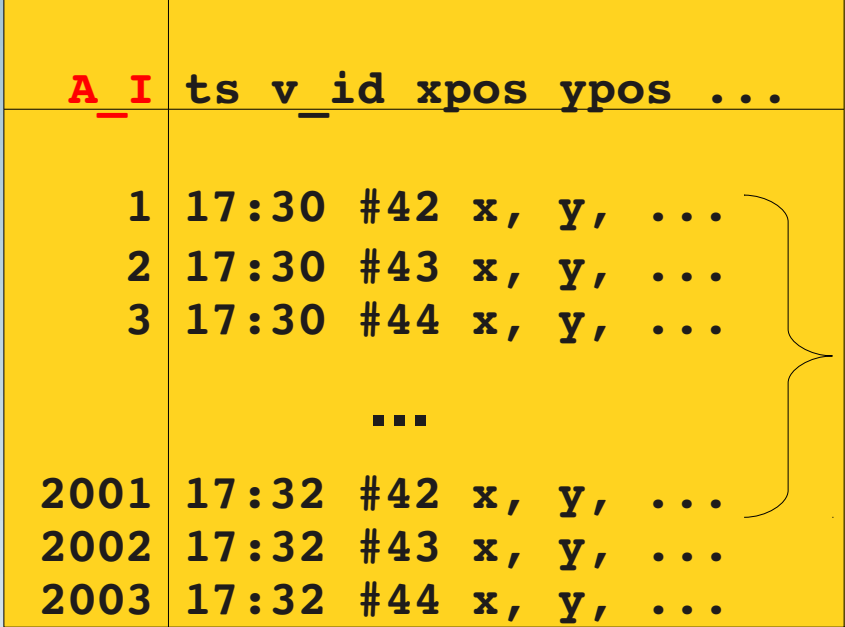

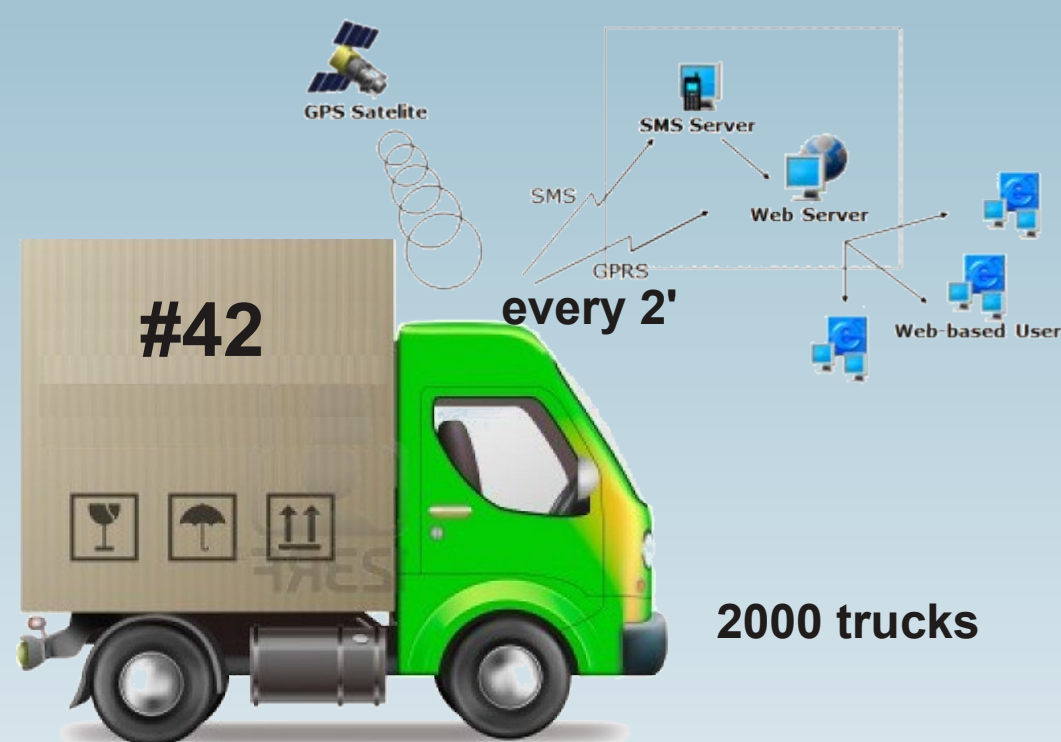

**Q1: Δ in rows? ~ 2000 rows A1: 1 row ~ 100 byte Q2: Δ in bytes? ~ 200 kbyte Q3: Default InnoDB block size? default: 16 kbyte Q4: Avg. # of rows of car #42 in 1 InnoDB block? ~ 1 A2: 3 d and 720 pt/d → ~2000 pt ~ 2000 rec ~ 2000 blk Q5: How long will this take and why (32 Mbyte)? ~ 2000 IOPS ~ 10s random read!!!**

**S: All in RAM or strong I/O system or …?**

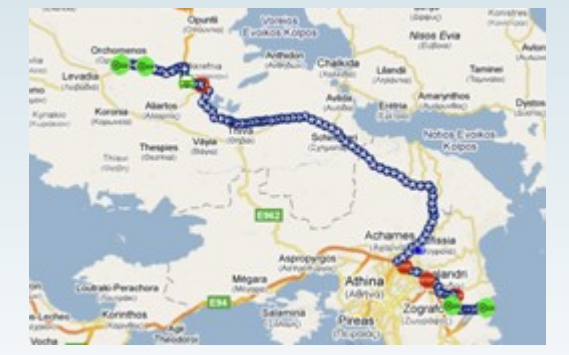

**over the last 3 days**

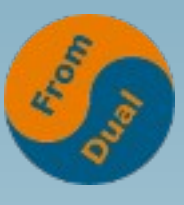

#### **InnoDB PK safes the day!**

**www.fromdual.com**

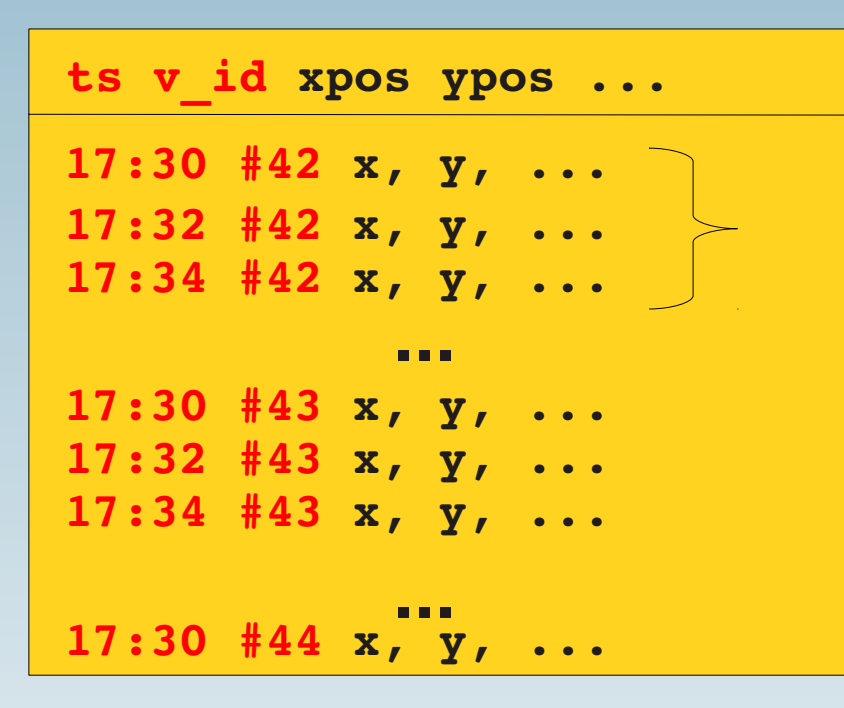

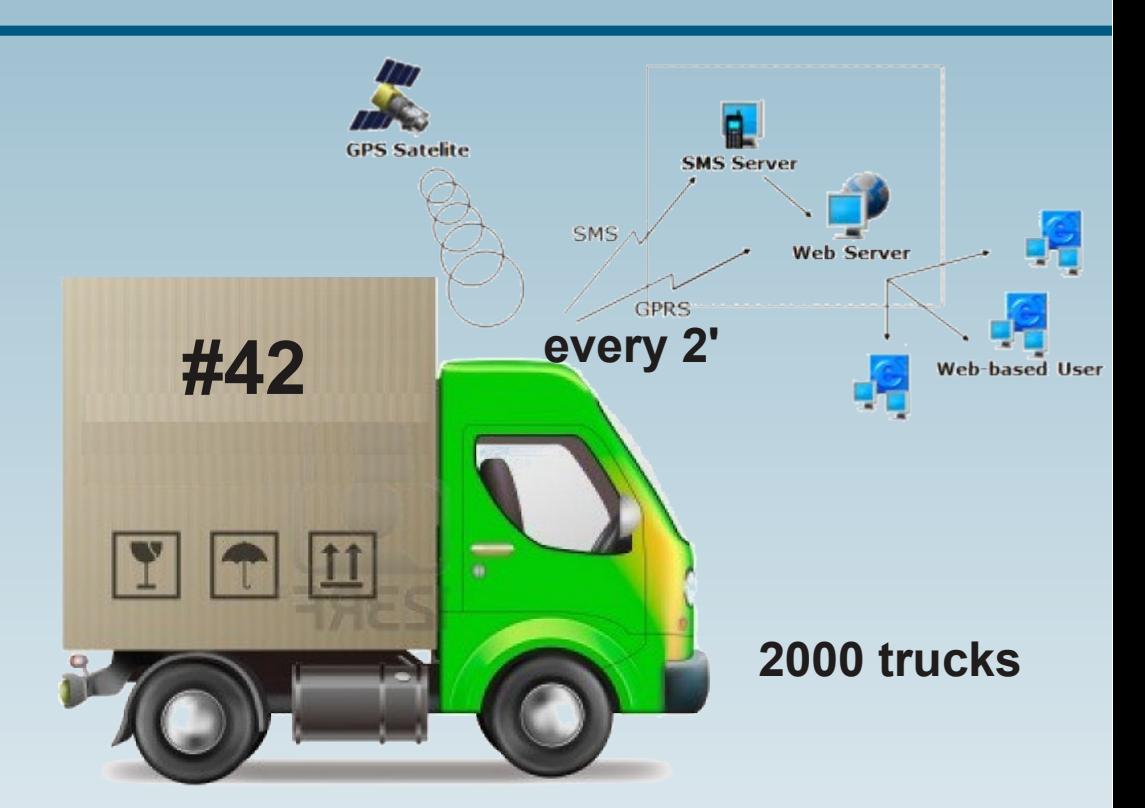

**Q1: Avg. # of rows of car #42 in 1 InnoDB block? ~ 120** A1: 3 d and 720 pt/d  $\rightarrow$  ~2000 pt ~ 2000 rec ~ 20 blk **Q2: How long will this take and why (320 kbyte)? ~ 1-2 IOPS ~ 10-20 ms sequential read!**

**S: Wow f=50 faster! Any drawbacks?**

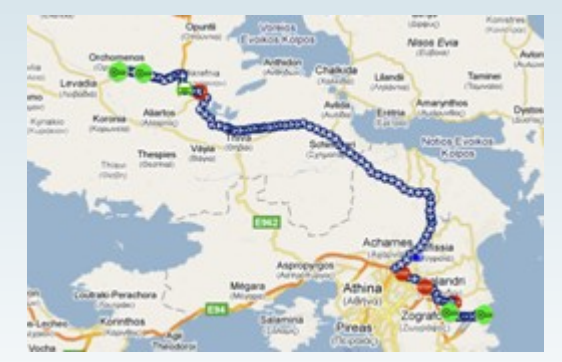

**over the last 3 days**

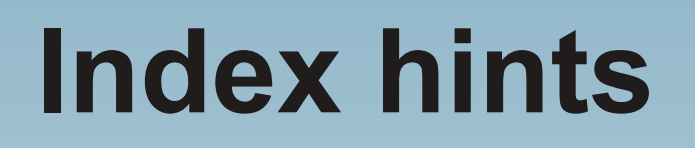

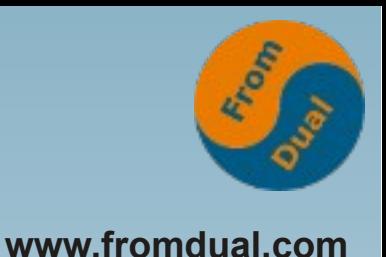

- **MySQL optimizer is sometimes wrong!**
	- We have to help (= hint) him...
- **Index hints are:**
	- **USE INDEX (ind1, ind2)**
		- **Only consider these indexes**
	- **FORCE INDEX (ind3)**
		- **Use this index without considering anything else**
	- **IGNORE INDEX (ind1, ind3)**
		- **Do NOT consider these indexes but everything else**
- **Hints should be used only as a last resort**

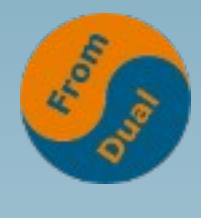

# **MySQL Variables**

- **MySQL variables influencing index use**
	- **MyISAM: key\_buffer\_size**
	- **InnoDB: innodb\_buffer\_pool\_size / innodb\_buffer\_pool\_instances**
- **InnoDB Change Buffer** 
	- $\cdot$  innodb change buffer max size
	- **innodb\_change\_buffering**
- **Adaptive Hash Index (AHI)**
- MySQL 5.6.3 / 5.5.14 index length  $767 \rightarrow 3072$  bytes
	- **innodb\_large\_prefix**

**Q & A**

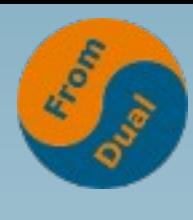

**www.fromdual.com**

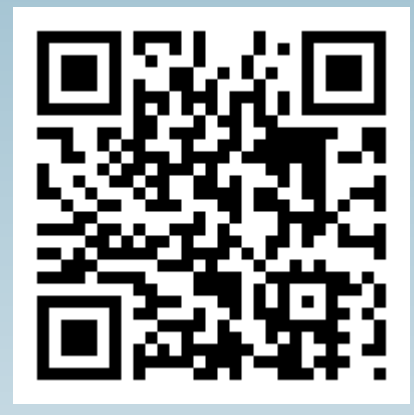

**Questions ? Discussion?**

**We have time for some face-to-face talks...**

- **FromDual provides neutral and independent:**
	- **Consulting**
	- **Remote-DBA**
	- **Support for MySQL, Galera, Percona Server and MariaDB**
	- **Training**

#### **www.fromdual.com/presentations**